# 2.5 Inproduct

# **Inleiding**

Dit zijn condenssporen van vliegtuigen. Als een vliegtuig met een constante snelheid en een vaste koers beweegt ontstaan ze bij mooi weer in hogere luchtlagen. Door de 'bewegende' snelheidsvector ontstaan er lijnen in de lucht. Soms lijken ze loodrecht op elkaar te staan. Hoe kun je bepalen welke hoek twee vectoren met elkaar maken?

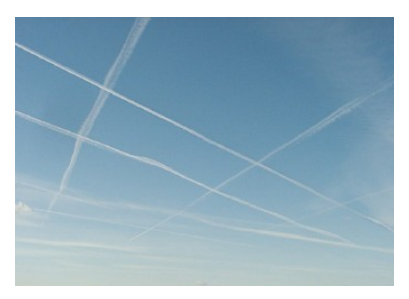

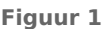

# **Je leert in dit onderwerp**

- het begrip in(wendig)product van twee vectoren;
- de hoek tussen twee vectoren in een cartesisch assenstelsel berekenen vanuit hun inproduct;
- werken met richtingsvectoren van lijnen.

# **Voorkennis**

- werken met vectoren (optellen, aftrekken, vermenigvuldigen met een getal)
- werken met kentallen van vectoren;
- de begrippen sinus, cosinus, tangens en de cosinusregel.

# **Verkennen**

# **Opgave V1**

Persoon  $P$  trekt een lorrie van  $A$  naar  $B$  met een trekkracht van 10 N. Als de vector  $\overset{\rightharpoonup }{F}$  die de trekkracht voorstelt dezelfde richting heeft als de afgelegde weg  $\stackrel{\rightarrow}{s}$ , dan is de arbeid  $W$  die wordt verricht gelijk aan  $W = \left| \overrightarrow{F} \right| \cdot \left| \overrightarrow{s} \right|$ . Dit betekent een arbeid van  $W = 10 \cdot 20 = 200$  Nm. Maar hoe zit dit als de trekkracht niet dezelfde richting heeft als de afgelegde weg, m.a.w. als degene die de lorrie trekt naast het spoor loopt? Bekijk de figuur. Kies de richting van de afgelegde weg als positieve x-richting. Je kunt de rode stippellijn met  $P$  er op verplaatsen.

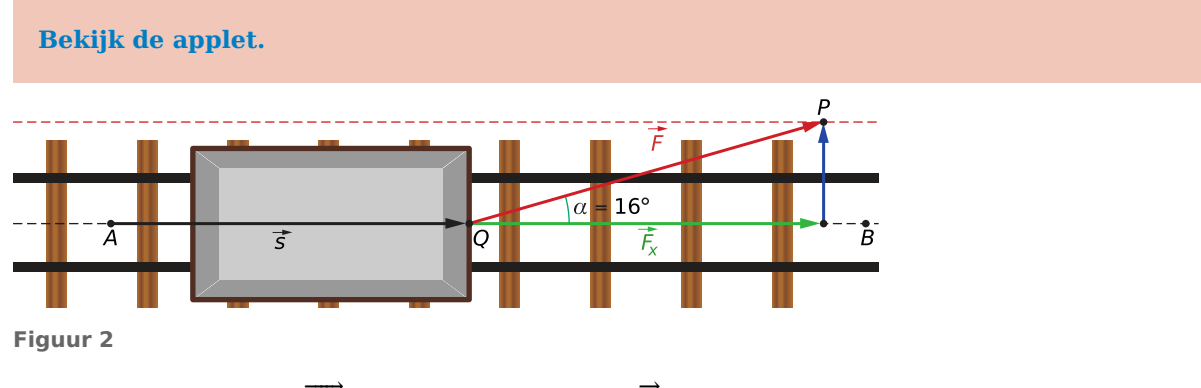

- **a** Waarom verricht alleen  $\overrightarrow{F}_x$ , dus de component van  $\overrightarrow{F}$  in de x-richting arbeid?
- **b** Laat zien hoe de lengte van  $\overrightarrow{F}_x$  kan worden berekend en bereken deze lengte als  $\alpha = 16^\circ$ . Controleer het antwoord met de applet.
- **c** Leg uit waarom  $W = |\vec{F}| \cdot |\vec{s}| \cdot \cos(\alpha)$  als  $\alpha$  de hoek is die  $\vec{F}$  met  $\vec{s}$  maakt.

# **Uitleg 1**

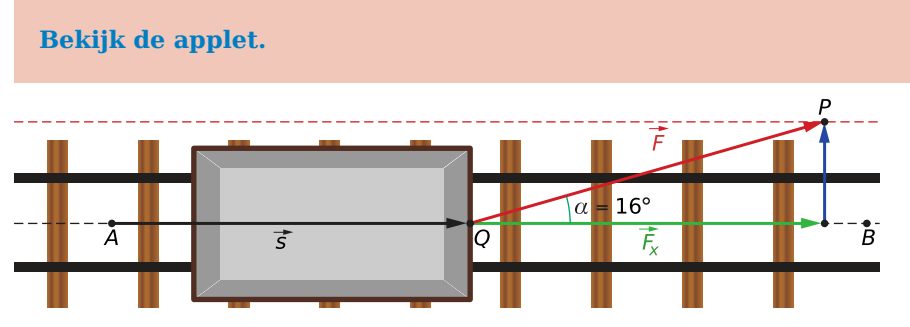

#### **Figuur 3**

In de natuurkunde wordt gebruikgemaakt van het begrip arbeid. Arbeid is de energie die wordt omgezet als een kracht een voorwerp verplaatst.

Energie en arbeid hebben geen richting en zijn géén vectoren. Het zijn waarden met een eenheid.

Bekijk de afbeelding waarin persoon  $P$  een lorrie van  $A$  naar  $B$  trekt. De trekkracht  $\overset{\rightharpoonup }{F}$  is 10 N groot (steeds onder dezelfde hoek met de rails) en de afstand van  $A$  naar  $B$  is 20 meter. Maar de kracht en de verplaatsing staan niet in dezelfde richting. Gebruik voor de berekening van de arbeid de

component van de kracht in de richting van de verplaatsing, die component is  $\overrightarrow{F_x}$ . Er geldt: arbeid = afstand  $\cdot$  grootte van de component van de kracht.

$$
W = \left| \vec{s} \right| \cdot \left| \overrightarrow{F_x} \right| = \left| \vec{s} \right| \cdot \left| \overrightarrow{F} \right| \cdot \cos{(\alpha)}
$$

W is de arbeid,  $\alpha$  is de grootte van de hoek tussen de kracht en de afstand en  $|\vec{s}|$  is de afstand waarover het voorwerp is verplaatst.

Dit heet in de wiskunde het inproduct van de vectoren  $\stackrel{\rightarrow}{F}$  en  $\stackrel{\rightarrow}{s}$ .

De lengte van de projectie (component)  $\overrightarrow{F}_x$  van de ene vector  $\overrightarrow{F}$  op de andere vector  $\overrightarrow{s}$ , wordt vermenigvuldigd met de lengte van de andere vector  $\stackrel{\rightarrow}{s}$ .

Het inproduct van  $\overrightarrow{F}$  en  $\overrightarrow{s}$  noteer je als  $\overrightarrow{F} \cdot \overrightarrow{s}$ , dus:  $\overrightarrow{F} \cdot \overrightarrow{s} = |\overrightarrow{F}| \cdot |\overrightarrow{s}| \cdot \cos(\alpha)$ .

## **Opgave 1**

De vector in **Uitleg 1** heeft een lengte van 10 N. De richtingshoek  $\alpha$  met de bewegingsrichting van de lorrie stel je in door in de applet de rode stippellijn te verplaatsen. De afgelegde afstand S is 20 meter, die kun je instellen door punt  $P$  in de applet te verslepen.

- **a** Bepaal met de applet de arbeid die de kracht verricht als  $\alpha = 16^\circ$ .
- **b** Ga door berekening na dat deze arbeid gelijk is aan  $|\overrightarrow{F}|\cdot|\overrightarrow{s}| \cdot \cos{(\alpha)}$ .
- **c** Bepaal ook voor  $\alpha = 10^{\circ}$ ,  $\alpha = 12^{\circ}$  en  $\alpha = 20^{\circ}$  de verrichte arbeid met de applet en met de formule. Rond af op één decimaal.
- **d** Hoe groot is het inproduct van  $\vec{F}$  en  $\vec{s}$  als  $\alpha = 0^{\circ}$ ?
- **e** Hoe groot is het inproduct van  $\overrightarrow{F}$  en  $\overrightarrow{s}$  als  $\alpha = 90^{\circ}$ ?

# **Uitleg 2**

**[Bekijk de applet.](https://math4all.pragma-pod.nl/resources/geogebra/hd-d43-th1-a1.html)**

$$
\vec{e_x} = \begin{pmatrix} 1 \\ 0 \end{pmatrix}
$$
 en 
$$
\vec{e_y} = \begin{pmatrix} 0 \\ 1 \end{pmatrix}
$$
 zijn de twee eenheidsvectoren in een cartesisch xy-assenstelsel. Deze twee

vectoren maken een hoek van 90<sup>∘</sup> en hebben daarom een inproduct van 0:

$$
\vec{e_x} \cdot \vec{e_y} = |\vec{e_x}| \cdot |\vec{e_y}| \cdot \cos(90^\circ) = 1 \cdot 1 \cdot 0 = 0
$$
  

$$
\vec{e_x} \cdot \vec{e_x} = |\vec{e_x}| \cdot |\vec{e_x}| \cdot \cos(0^\circ) = 1 \cdot 1 \cdot 1 = 1
$$
  

$$
\vec{e_y} \cdot \vec{e_y} = 1
$$

Elke vector is te schrijven als een samenstelling van eenheidsvectoren.

Neem bijvoorbeeld:

$$
\overrightarrow{a} = \begin{pmatrix} -2 \\ 3 \end{pmatrix} = -2 \cdot \begin{pmatrix} 1 \\ 0 \end{pmatrix} + 3 \cdot \begin{pmatrix} 0 \\ 1 \end{pmatrix} = -2 \overrightarrow{e_x} + 3 \overrightarrow{e_y}
$$

$$
\overrightarrow{b} = \begin{pmatrix} 2 \\ 1 \end{pmatrix} = 2 \cdot \begin{pmatrix} 1 \\ 0 \end{pmatrix} + 1 \cdot \begin{pmatrix} 0 \\ 1 \end{pmatrix} = 2 \overrightarrow{e_x} + 1 \overrightarrow{e_y}
$$

Voor het inproduct van beide geeft dit:

 $\overrightarrow{a} \cdot \overrightarrow{b} = \left(-2 \overrightarrow{e_x} + 3 \overrightarrow{e_y}\right) \cdot \left(2 \overrightarrow{e_x} + 1 \overrightarrow{e_y}\right)$ 

Neem aan dat ook voor het inproduct van twee vectoren de regels voor het wegwerken van haakjes gelden.

Dit geeft:  $\overrightarrow{a} \cdot \overrightarrow{b} = -2 \cdot 2 + 3 \cdot 1 = -1$ 

Kennelijk hoef je alleen de overeenkomstige kentallen te vermenigvuldigen en de twee uitkomsten op te tellen om het inproduct van beide vectoren te krijgen.

# **Opgave 2**

Het inproduct van twee vectoren wordt gegeven door kentallen in een cartesisch assenstelsel te bepalen en de vectoren te ontleden in eenheidsvectoren  $\vec{e_\chi}$  en  $\vec{e_\chi}$ .

- **a** Waarom is  $\vec{e}_x \cdot \vec{e}_y = 0$ ?
- **b** Waarom is  $\vec{e}_x \cdot \vec{e}_x = 1$  en  $\vec{e}_y \cdot \vec{e}_y = 1$ ?
- **c** Laat zien dat het inproduct van ⎝ - 2  $\begin{pmatrix} 2 \\ 3 \end{pmatrix}$ ⎠  $_{\rm en}$   $\vert$ ⎝ 2  $\begin{pmatrix} 2 \\ 1 \end{pmatrix}$ ⎠ inderdaad  $-2 \cdot 2 + 3 \cdot 1 = -1$  is door haakjes weg te werken.
- **d** Bereken op dezelfde manier met behulp van eenheidsvectoren het inproduct van  $\vert$ ⎝ 1  $\begin{pmatrix} 1 \\ 4 \end{pmatrix}$ ⎠  $_{\rm en}$   $\vert$ ⎝ 2  $\begin{pmatrix} 2 \\ 3 \end{pmatrix}$ ⎠ .

# **Opgave 3**

In het algemeen geldt voor het inproduct van de vectoren  $\stackrel{\rightarrow}{a}$  en  $\stackrel{\rightarrow}{b}$ : :

$$
\vec{a} \cdot \vec{b} = |\vec{a}| \cdot |\vec{b}| \cdot \cos{(\varphi)}
$$

waarin  $\varphi$  de hoek tussen  $\overrightarrow{a}$  en  $\overrightarrow{b}$ is.

Neem  $\vec{a} = \begin{pmatrix} 1 \\ 1 \end{pmatrix}$ ⎝ - 2  $\begin{pmatrix} 2 \\ 3 \end{pmatrix}$ ⎠  $\overrightarrow{b} = \left($ ⎝ 2  $\begin{pmatrix} 2 \\ 1 \end{pmatrix}$ ⎠ .

Gebruik het inproduct van beide vectoren om de hoek  $\varphi$  ertussen te berekenen.

# **Opgave 4**

 $\mathcal{L}_{\mathcal{A}}$ 

Neem  $\vec{a} = \begin{pmatrix} 1 \\ 1 \end{pmatrix}$ ⎝ 1  $\begin{pmatrix} 1 \\ -5 \end{pmatrix}$ ⎠  $\overrightarrow{b} = \left($ ⎝ - 3  $\begin{pmatrix} -3 \\ -2 \end{pmatrix}$ ⎠ en bereken het inproduct van beide vectoren. Gebruik dit inproduct om de hoek  $\varphi$  tussen  $\overrightarrow{a}$  en  $\overrightarrow{b}$  te berekenen.

# **Opgave 5**

Neem 
$$
\vec{a} = \begin{pmatrix} a_x \\ a_y \end{pmatrix}
$$
 en  $\vec{b} = \begin{pmatrix} b_x \\ b_y \end{pmatrix}$  en laat zien dat  $\vec{a} \cdot \vec{b} = a_x \cdot b_x + a_y \cdot b_y$ .

# **Theorie en voorbeelden**

#### 目 **Om te onthouden**

**[Bekijk de applet.](https://math4all.pragma-pod.nl/resources/geogebra/hd-d43-th1-a1.html)**

Het **inproduct** of **inwendig product** van de vectoren  $\vec{a}$  en  $\vec{b}$ is:  $\vec{a} \cdot \vec{b} = |\vec{a}| \cdot |\vec{b}| \cdot \cos(\varphi)$  waarin  $\varphi$  de hoek tussen  $\vec{a}$  en  $\vec{b}$ is.

Als beide vectoren zich in een cartesisch assenstelsel bevinden, be-

schrijf je ze met hun kentallen: 
$$
\vec{a} = \begin{pmatrix} a_x \\ a_y \end{pmatrix}
$$
 en  $\vec{b} = \begin{pmatrix} b_x \\ b_y \end{pmatrix}$ .

In dat geval is het inproduct te berekenen door de overeenkomstige kentallen te vermenigvuldigen en het resultaat op te tellen:

$$
\overrightarrow{a} \cdot \overrightarrow{b} = a_x \cdot b_x + a_y \cdot b_y.
$$

Het combineren van de twee formules geeft:

$$
a_x \cdot b_x + a_y \cdot b_y = |\overrightarrow{a}| \cdot |\overrightarrow{b}| \cdot \cos{(\varphi)}
$$

Dit kun je gebruiken bij het berekenen van de hoek  $\varphi$  tussen  $\stackrel{\rightharpoonup}{a}$  en  $\stackrel{\rightharpoonup}{b}$ . Belangrijk is dat van twee onderling loodrechte vectoren het inproduct altijd 0 is omdat de hoek tussen beide 90<sup>∘</sup> is.

De hoek tussen twee lijnen is gelijk aan de scherpe hoek tussen een vector op de éne lijn en een vector op de andere lijn. Zo'n vector heet de richtingsvector van de lijn.

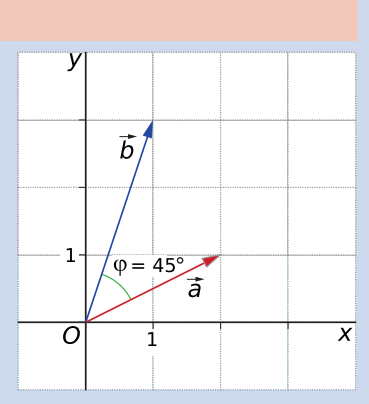

**Figuur 4**

# **Voorbeeld 1**

#### **[Bekijk de applet.](https://math4all.pragma-pod.nl/resources/geogebra/hd-d43-th1-a1.html)**

Bereken de hoek tussen de vectoren  $\overrightarrow{a} = \begin{pmatrix} 1 & 0 \\ 0 & 1 \end{pmatrix}$ ⎝ 1  $\begin{pmatrix} 1 \\ -4 \end{pmatrix}$ ⎠  $\overrightarrow{b} = \left($ ⎝ - 3  $\begin{bmatrix} -3 \\ -2 \end{bmatrix}$ ⎠ .

#### Antwoord

 $\overrightarrow{a} \cdot \overrightarrow{b} = 1 \cdot -3 + -4 \cdot -2 = 5$  $\vec{a} \cdot \vec{b} = |\vec{a}| \cdot |\vec{b}| \cdot \cos{(\varphi)}$ , dus  $5 = \sqrt{17} \cdot \sqrt{13} \cdot \cos{(\varphi)}$ . Voor de hoek  $\varphi$  tussen beide vectoren geldt: cos ( $\varphi$ ) =  $\frac{5}{\sqrt{17}\cdot\sqrt{13}}$  en dus  $\varphi \approx 70.3^{\circ}$ .

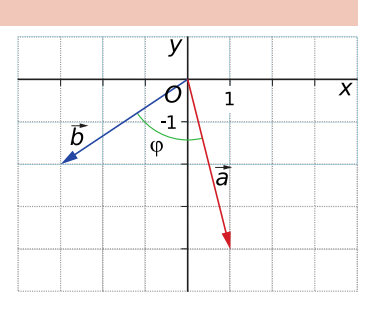

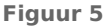

# **Opgave 6**

 $\mathcal{L}_{\mathcal{A}}$ 

De hoek tussen  $\overrightarrow{a} = \left( \frac{1}{2} \right)$ ⎝ 1  $\begin{pmatrix} 1 \\ -4 \end{pmatrix}$ ⎠  $\overrightarrow{b} = \left($ ⎝ - 3  $\begin{pmatrix} -3 \\ -2 \end{pmatrix}$ ⎠ is ongeveer 70,3<sup>∘</sup> .

- **a** Laat dit zien met een berekening.
- **b** Bereken de hoek tussen  $\vec{a} = \begin{pmatrix} 1 & 1 \\ 1 & 1 \end{pmatrix}$ ⎝ - 1  $\begin{pmatrix} 1 \\ 4 \end{pmatrix}$ ⎠  $\overrightarrow{b} = \left($ ⎝ 3  $\begin{pmatrix} 3 \\ -2 \end{pmatrix}$ ⎠ in één decimaal.

## **Opgave 7**

Met behulp van de applet in **Voorbeeld 1** kun je uitzoeken wanneer twee vectoren een inproduct van 0 hebben.

**a** Geef een voorbeeld van twee vectoren waarvoor dat geldt. Laat door berekening zien dat het inproduct dan ook 0 is.

**b** Toon algebraïsch aan dat de vectoren ⎝  $\boldsymbol{a}$  $\binom{a}{b}$ ⎠  $_{\rm en}$   $\vert$ ⎝ kb  $\begin{pmatrix} \kappa & \nu \\ -k & a \end{pmatrix}$ ⎠ loodrecht op elkaar staan.

# **Voorbeeld 2**

Bewijs dat  $ABCD$  met  $A(18,-14)$ ,  $B(22,-13)$ ,  $C(21,-9)$  en  $D(17,-10)$  een vierkant is. Gebruik het inproduct.

# Antwoord

Het is voldoende om aan te tonen dat  $\overrightarrow{AB}$  en  $\overrightarrow{BC}$ ,  $\overrightarrow{BC}$  en  $\overrightarrow{CD}$  en  $\overrightarrow{DA}$  en  $\overrightarrow{AB}$  rechte hoeken maken en even lang zijn.

$$
\overrightarrow{AB} = \begin{pmatrix} 22 - 18 \\ -13 - (-14) \end{pmatrix} = \begin{pmatrix} 4 \\ 1 \end{pmatrix}
$$

$$
\overrightarrow{BC} = \begin{pmatrix} 21 - 22 \\ -9 - (-13) \end{pmatrix} = \begin{pmatrix} -1 \\ 4 \end{pmatrix}
$$

$$
\overrightarrow{CD} = \begin{pmatrix} 17 - 21 \\ -10 - (-9) \end{pmatrix} = \begin{pmatrix} -4 \\ -1 \end{pmatrix}
$$

$$
\overrightarrow{DA} = \begin{pmatrix} 18 - 17 \\ -14 - (-10) \end{pmatrix} = \begin{pmatrix} 1 \\ -4 \end{pmatrix}
$$

 $\overrightarrow{AB} \cdot \overrightarrow{BC} = 4 \cdot -1 + 1 \cdot 4 = 0$  $\overrightarrow{BC} \cdot \overrightarrow{CD} = -1 \cdot -4 + 4 \cdot -1 = 0$  $\overrightarrow{DA} \cdot \overrightarrow{AB} = 1 \cdot 4 + \cdot 4 \cdot 1 = 0$ 

De vectoren staan loodrecht op elkaar, dus maken ze rechte hoeken. Ook zijn alle lengtes  $\sqrt{17}$ .  $ABCD$  is een vierkant.

### **Opgave 8**

Bewijs dat  $ABCD$  met  $A(18,-14)$ ,  $B(22,-13)$ ,  $C(21,-9)$  en  $D(17,-10)$  een vierkant is door te bewijzen dat de diagonalen loodrecht op elkaar staan en even lang zijn.

### **Voorbeeld 3**

**[Bekijk de applet.](https://math4all.pragma-pod.nl/resources/geogebra/hd-d44-ex1-a1.html)**

Bereken de hoek die de lijn  $l: 4x + 3y = 12$  maakt met de lijn m door de punten  $A(-2,1)$  en  $B(4,3)$ .

#### Antwoord

Lijn  $l$  gaat door  $P(0,4)$  en  $Q(3,0)$  en hieruit volgt dat de richting

van  $l$  wordt bepaald door bijvoorbeeld de vector  $\vert$ ⎝ 3  $\begin{pmatrix} 3 \\ -4 \end{pmatrix}$ ⎠

Lijn *m* gaat door  $A(-2,1)$  en  $B(4,3)$  en hieruit volgt dat de richting

van  $l$  wordt bepaald door bijvoorbeeld de vector  $\vert$  $4 - (-2)$  $\begin{pmatrix} -(-2) \\ 3 - 1 \end{pmatrix}$  $= |$ 

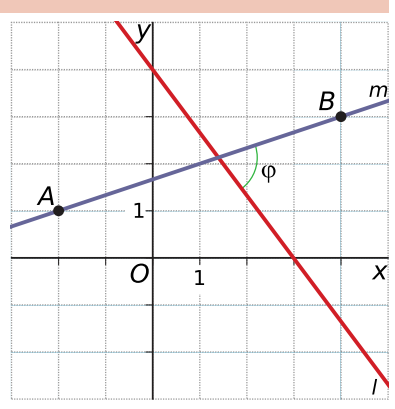

**Figuur 6** Ga met het inproduct van deze vectoren na dat de hoek tussen beide lijnen ongeveer 71,6<sup>∘</sup> is.

# **Opgave 9**

 $\mathcal{L}^{\text{max}}$ 

De hoek tussen twee lijnen kun je bepalen met behulp van het inproduct van twee vectoren die op deze lijnen liggen. Die bepalen de richting van de lijnen.

⎝

.

⎠

⎝ 6  $\begin{bmatrix} 0 \\ 2 \end{bmatrix}$ ⎠ .

- **a** Laat zien dat de lijn  $l: 4x + 3y = 12$  en vector ⎝ 6  $\binom{0}{2}$ ⎠ een hoek van 71,6<sup>∘</sup> met elkaar maken.
- **b** Lijn *m* gaat door  $P(0,3)$  en  $Q(5,0)$ . Bereken de hoek tussen de lijnen  $l: 4x + 3y = 12$  en *m*.

# **Verwerken**

#### **Opgave 10**

Bereken de hoek tussen de gegeven vectoren in graden nauwkeurig.

- $\vec{a} = \begin{pmatrix} \vec{a} & \vec{b} \\ \vec{c} & \vec{c} \end{pmatrix}$ ⎝ 3  $\begin{bmatrix} 3 \\ 2 \end{bmatrix}$ ⎠  $\overrightarrow{b} = \left($ ⎝ 2  $\begin{pmatrix} 2 \\ -5 \end{pmatrix}$ ⎠
- **b**  $\vec{p} = \begin{pmatrix} 1 \\ 1 \end{pmatrix}$ ⎝ 5  $\begin{bmatrix} 3 \\ -2 \end{bmatrix}$ ⎠  $\overrightarrow{q} = \left( \begin{array}{c} 1 \\ 1 \end{array} \right)$ ⎝ 1  $\begin{pmatrix} 1 \\ 4 \end{pmatrix}$ ⎠
- $\mathbf{c} \quad \vec{v} = \begin{pmatrix} 1 \\ 1 \end{pmatrix}$ ⎝ 1  $\begin{pmatrix} 1 \\ -3 \end{pmatrix}$ ⎠  $\sin \vec{w} = \int$ ⎝ - 4  $\begin{pmatrix} -4 \\ 12 \end{pmatrix}$ ⎠

# **Opgave 11**

- **a** Bereken de hoek tussen  $\vec{a} = \begin{pmatrix} 1 & 1 \\ 1 & 1 \end{pmatrix}$ ⎝ 2  $\begin{pmatrix} 2 \\ -1 \end{pmatrix}$ ⎠  $\overrightarrow{b} = \left($ ⎝ 4  $\begin{pmatrix} 4 \\ 3 \end{pmatrix}$ ⎠ in graden nauwkeurig.
- **b** Geef een vector  $\overrightarrow{c}$  die loodrecht staat op  $\overrightarrow{b}$  en twee keer zo lang is.

#### $\mathcal{L}^{\text{max}}$ **Opgave 12**

Bereken met behulp van het inproduct de hoek tussen de lijnen  $l$  door  $A(-5, -3)$  en  $B(-1,3)$  en  $m$  met vergelijking  $5x + 3y = 15$  in graden nauwkeurig.

### **Opgave 13**

Twee lijnen  $l$  en  $m$  snijden elkaar in  $S(102,31)$ .  $l$  gaat door  $A(120,22)$  en  $m$  gaat door  $B(120,58)$ .

- **a** Bereken de hoek tussen *l* en *m* met behulp van het inproduct van vectoren op deze lijnen.
- **b** Bereken de hoeken van  $\Delta SAB$ .

# **Opgave 14**

Vierhoek  $ABCD$  met  $A(p,q)$ ,  $B(p+3,q+1)$ ,  $C(p+4,q+4)$  en  $D(p+1,q+3)$  is een ruit.

- **a** Toon dit aan.
- **b** Bereken de hoeken van de ruit.
- **c** Toon aan dat ook in deze ruit de diagonalen loodrecht op elkaar staan.

#### **Opgave 15**

Een bootje wordt door het midden van een sloot getrokken door een jongen en een twee keer zo sterke man. Twee touwen zijn beide aan dezelfde plek op de boeg van de boot bevestigd. De jongen en de man trekken elk aan een ander touw en lopen aan een andere kant van de sloot. De boot blijft in het midden van de sloot varen. De man trekt met een kracht van 10 N en onder een hoek van 20<sup>∘</sup> met de vaarrichting.

- **a** Construeer in een bovenaanzicht de vectoren die de twee trekkrachten voorstellen.
- **b** Bereken de richtingshoek van de kracht die de jongen uitoefent in graden nauwkeurig.
- **c** Welke arbeid verrichten beiden samen als ze het bootje 1 kilometer voort trekken?
- **d** Verrichten ze beiden evenveel arbeid?

# **Toepassen**

#### **Contract Opgave 16: Bewijzen met het inproduct**

Gegeven zijn de lijnen  $l: y - nx = b$  en  $m: y + \frac{1}{n}x = c$ .

- **a** Gebruik een inproduct om te bewijzen dat *l* en *m* loodrecht op elkaar staan voor alle willekeurige waarden van *n*, *b* en *c* (mits  $n \neq 0$ ).
- **b** Gegeven is de lijn  $p: y ax = 0$ . Geef een algemene uitdrukking voor a in termen van n, als is gegeven dat de hoek tussen  $p$  en  $l$ , 45° is.

# **Testen**

#### **Opgave 17**

Bereken met behulp van het inproduct de hoek tussen de lijnen  $l$  door  $A(-3,2)$  en  $B(5,1)$  en  $m$  met vergelijking  $x + 2y = 24$  in graden nauwkeurig.

#### **Opgave 18**

Gegeven is de vierhoek  $PQRS$  met  $P(-27,21)$ ,  $Q(23,21)$ ,  $R(33,51)$  en  $S(3,61)$ .

- **a** Toon aan dat deze vierhoek een vlieger is.
- **b** Bereken de grootste hoek van deze vierhoek.
- **c** A, B, C en D zijn de middens van de opeenvolgende zijden van de vlieger. Wat voor bijzondere vierhoek is  $ABCD$ ? Toon dit ook aan!

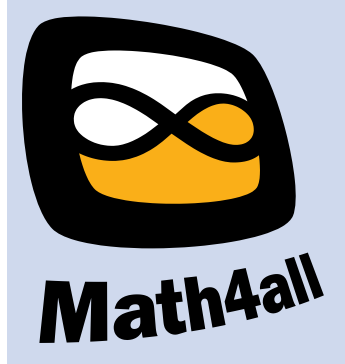

© 2024

Deze paragraaf is een onderdeel van het Math4All wiskundemateriaal.

Math4All stelt het op prijs als onvolkomenheden in het materiaal worden gemeld en ideeën voor verbeteringen in de content of dienstverlening kenbaar worden gemaakt. Klik op  $\blacksquare$  in de marge bij de betreffende opgave. Uw mailprogramma wordt dan geopend waarbij het emailadres en onderwerp al zijn ingevuld. U hoeft alleen uw opmerkingen nog maar in te voeren.

Email: f.spijkers@math4all.nl

Met de Math4All Foliostraat kunnen complete readers worden samengesteld en toetsen worden gegenereerd. Docenten kunnen bij a.f.otten@math4all.nl een gratis inlog voor de maatwerkdienst aanvragen.